# **pixbet sport**

- 1. pixbet sport
- 2. pixbet sport :arbety bot
- 3. pixbet sport :bets esportes apostas esportivas

# **pixbet sport**

Resumo:

**pixbet sport : Ganhe mais com cada depósito! Faça seu depósito em mka.arq.br e receba um bônus para aumentar suas apostas!** 

#### contente:

Store e garantir que apenas o melhores dos melhor estejam disponíveis em pixbet sport nossos uários. Devido a estas razões, alguns arquivos OPK não são compatíveis com iOS: Um guia Para usar documentos Apk Em pixbet sport dispositivos iPhone - testRigor mestrigo : blog e/to use (apke)filesson umios "DeviceS Como instalar 1 arquivoAp Kem Conecte seu one usando outro Windows ou macOS; 4 Agora inicie do aplicativo Cydia CImpactor! Onde

### **pixbet sport**

No Dimensão, suas apostas ganham vida com o Pixbet! Para começar, é necessário fazer o download e o cadastro no aplicativo. Ficou interessado? Continue lendo para saber mais sobre o processo e como apostar nesta casa betflix, certeza que você não se arrependerá!

### **pixbet sport**

O Pixbet é uma casa de apostas esportivas que oferece aos usuários a oportunidade de jogar em pixbet sport mais de uma categoria. Com o saque mais rápido do mundo, seu diferencial está em pixbet sport permitir que os usuários façam suas apostas e recebam seu dinheiro em pixbet sport minutos pelo PIX. O fácil acesso ao aplicativo, a variedade de esportes e outras modalidades, bem como o seu confiável meio de pagamento, são outros diferenciais da Pixbet. Os usuários do Android podem baixar o app diretamente da Google Play Store ou através do APK no site oficial. Para os usuários do iOS, o processo é parecido.

### **Download e instalação do aplicativo Pixbet**

Para fazer o download e instalação do aplicativo Pixbet no seu celular Android por meio do APK, é necessário seguir as etapas abaixo:

- 1. Acesse o site oficial do Pixbet.
- 2. Navegue até a página de download.
- 3. Baixe o arquivo APK.
- 4. Permita a instalação de fontes desconhecidas no seu celular.
- 5. Finalize a instalação e abra o aplicativo.

### **Como se registrar e fazer um depósito na Pixbet?**

Após fazer o download do aplicativo, você deve se registrar e fazer um depósito para começar a apostar:

- 1. Clique em pixbet sport para acessar o site oficial do Pixbet.
- 2. Clique em pixbet sport .
- 3. Insira seus dados pessoais, incluindo seu CPF.
- 4. Escolha um nome de usuário e senha.
- 5. Confirme os termos e condições e clique em pixbet sport "Registro Completo".

```
6. Faça um depósito usando um dos métodos de pagamento disponibilizados.
```
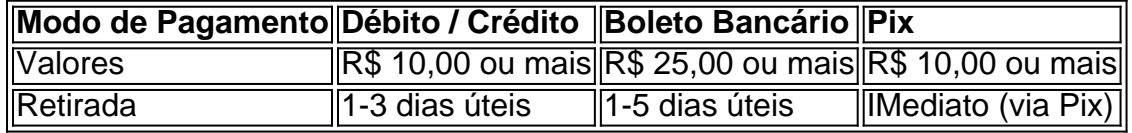

#### **Entendendo como apostar na Pixbet**

Para apostar, você deve:

- 1. Selecionar o esporte ou outra categoria de interesse.
- 2. Escolher pixbet sport aposta.
- 3. Informar a quantidade que quer colocar em pixbet sport jogo.
- 4. C javascript onfirmar pixbet sport escolha e aguardar o resultado do jogo.

#### **Ganhar com o Pixbet: Obter seu Prêmio**

Quando se acerta a aposta, o prêmio ganho é o valor aposta multiplicado pela taxa das odds do jogo.

Agora que você já sabe como baixar o aplicativo do Pixbet, como se cadastrar fazer uma depósito, assim como alguns detalhes relacionados à jogo, estás pronto para começar! Dê o seu 1º passo agora e baixe a Pixbet no seu celular e aproveite o mundo das aposta!

## **pixbet sport :arbety bot**

Pixbet é uma das casas de apostas online mais populares no Brasil, oferecendo uma variedade de opções de apostas e um design moderno e amigável para usuários. Neste artigo,

mostraremos a você como baixar e instalar o aplicativo móvel da Pixbet no seu celular passo a passo. Além disso, forneceremos informações úteis sobre como se registrar e começar a apostar em pixbet sport eventos esportivos e jogos de cassino.

Para baixar o aplicativo Pixbet no seu celular, siga os passos abaixo:

Acesse o site da Pixbet em pixbet sport seu navegador móvel visitando {nn}.

Desça até o final da tela e clique no ícone do

Google Play Store

Caso ainda não possua uma conta, clique em "Cadastre-se" e preencha o formulário com as informações 7 pessoais necessárias, como nome completo, data de nascimento, CPF, endereço e outros detalhes solicitados. É importante que todas as informações 7 fornecidas sejam verdadeiras, visto que poderão ser solicitadas provas de identidade posteriormente.

Após a confirmação do cadastro, 7 acesse a seção de "Depósitos" e escolha o método de pagamento que deseja utilizar. Algumas opções disponíveis incluem bancos, cartões 7 de crédito, débito e carteiras digitais. Selecione a opção preferida, insira o valor desejado e siga as instruções fornecidas para 7 completar a transação.

Para ter acesso ainda mais rápido e fácil a suas apostas e jogos, é 7 recomendável baixar o aplicativo móvel do Pixbet. Ele está disponível para dispositivos iOS e Android. No site oficial, localize o 7 link de download e siga as instruções fornecidas para instalá-lo em seu celular ou tablet.

Abra o 7 aplicativo recém-instalado e faça login com as credenciais criadas anteriormente. Caso

tenha esquecido pixbet sport senha, é possível recuperá-la seguindo as 7 instruções fornecidas no aplicativo.

Com o aplicativo baixado e a conta criada, agora é possível começar a 7 apostar nos jogos e eventos desejados. Explore as diferentes opções disponíveis, como esportes, casino, e-sports e muito mais. Divirta-se e 7 tenha cautela ao realizar suas apostas.

### **pixbet sport :bets esportes apostas esportivas**

## **Mulheres devem abrir mão do uso do cigarro eletrônico se desejam engravidar, sugere estudo**

Segundo um estudo, o uso do cigarro eletrônico pode afetar a fertilidade feminina. É o primeiro estudo a demonstrar uma ligação entre as perspectivas de fertilidade e cigarros eletrônicos pixbet sport uma população ampla.

- Análises de amostras de sangue de 8.340 mulheres indicaram que as pessoas que fumam tabaco ou vapeam têm menores níveis de hormônio anti-Müllerian (AMH), que indica a quantidade de ovócitos restantes nas ovários das mulheres.
- Nas mulheres de todas as idades, o estudo descobriu que os níveis de AMH eram mais baixos nas vaporizadoras do que nas não-vaporizadoras.

Quase 25% das mulheres que tentam engravidar relataram que vapeiam regular ou ocasionalmente, de acordo com um relatório da empresa de saúde feminina Hertility, baseado pixbet sport dados de 325.000 mulheres, a maioria na faixa etária de 20 a 30 anos.

A autora do estudo, a Dra. Helen O'Neill, professora de genética reprodutiva e molecular na University College London e diretora executiva da Hertility, disse que as mulheres deveriam ser aconselhadas a abrir mão do hábito para evitar frustrar suas chances de engravidar.

Ela disse que as mulheres que planejam engravidar devem receber orientações claras de "nenhuma bebida, nenhum vaping, nenhum fumo, nenhuma droga".

O relatório analisou os hábitos de vida das mulheres nos meses anteriores à gravidez e descobriu que 7% admitiram o uso de drogas recreativas e 40% disseram que consumiram álcool semanalmente.

A Dra. O'Neill disse: "Tentar beber pixbet sport moderado pode ser uma chaminé escorregadia quando se trata de volumes e ingestão de vinho ou álcool pixbet sport uma semana. O melhor conselho é parar, pixbet sport vez de cortar ou tentar com moderação."

Author: mka.arq.br Subject: pixbet sport Keywords: pixbet sport Update: 2024/6/30 17:36:50